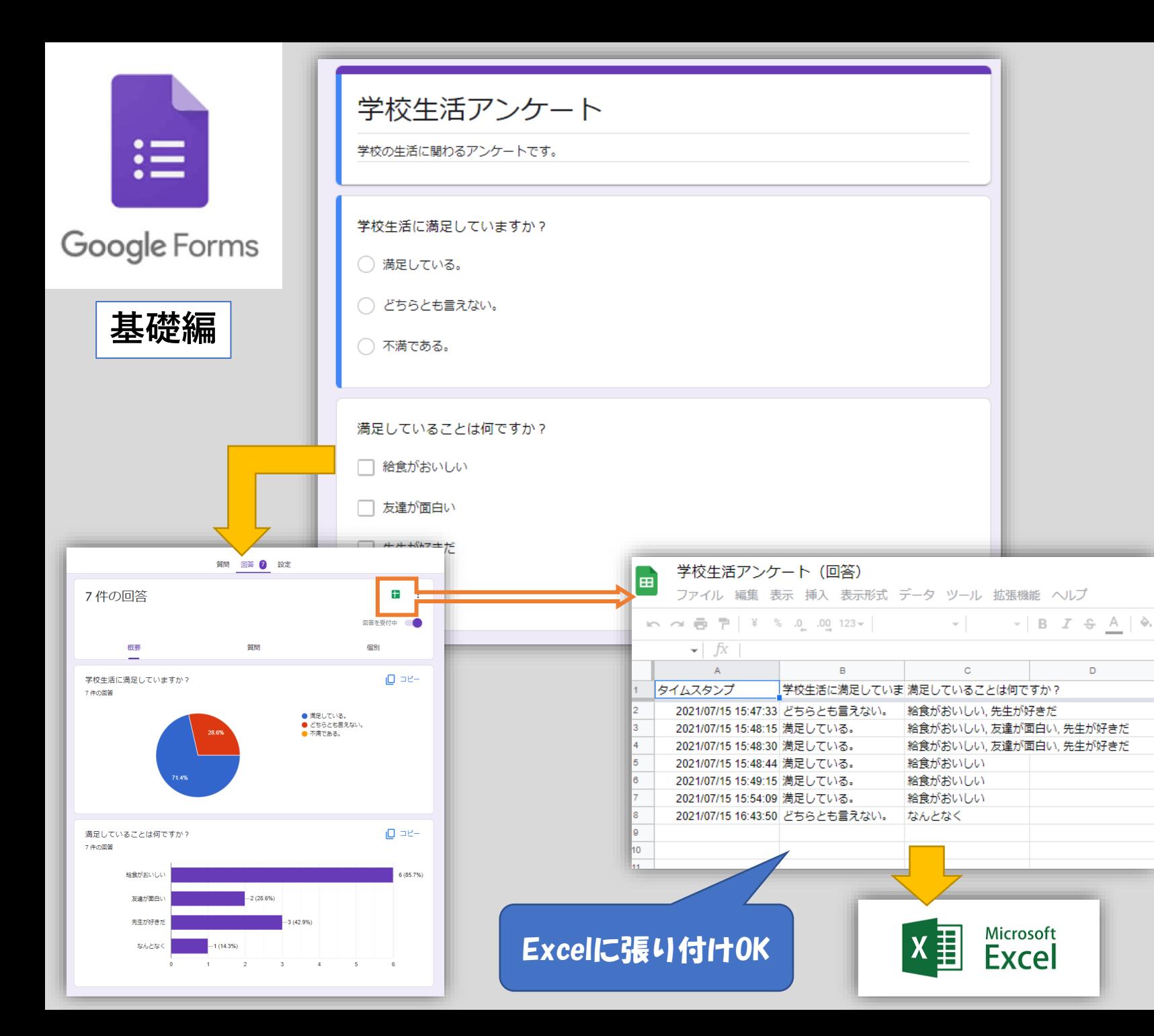

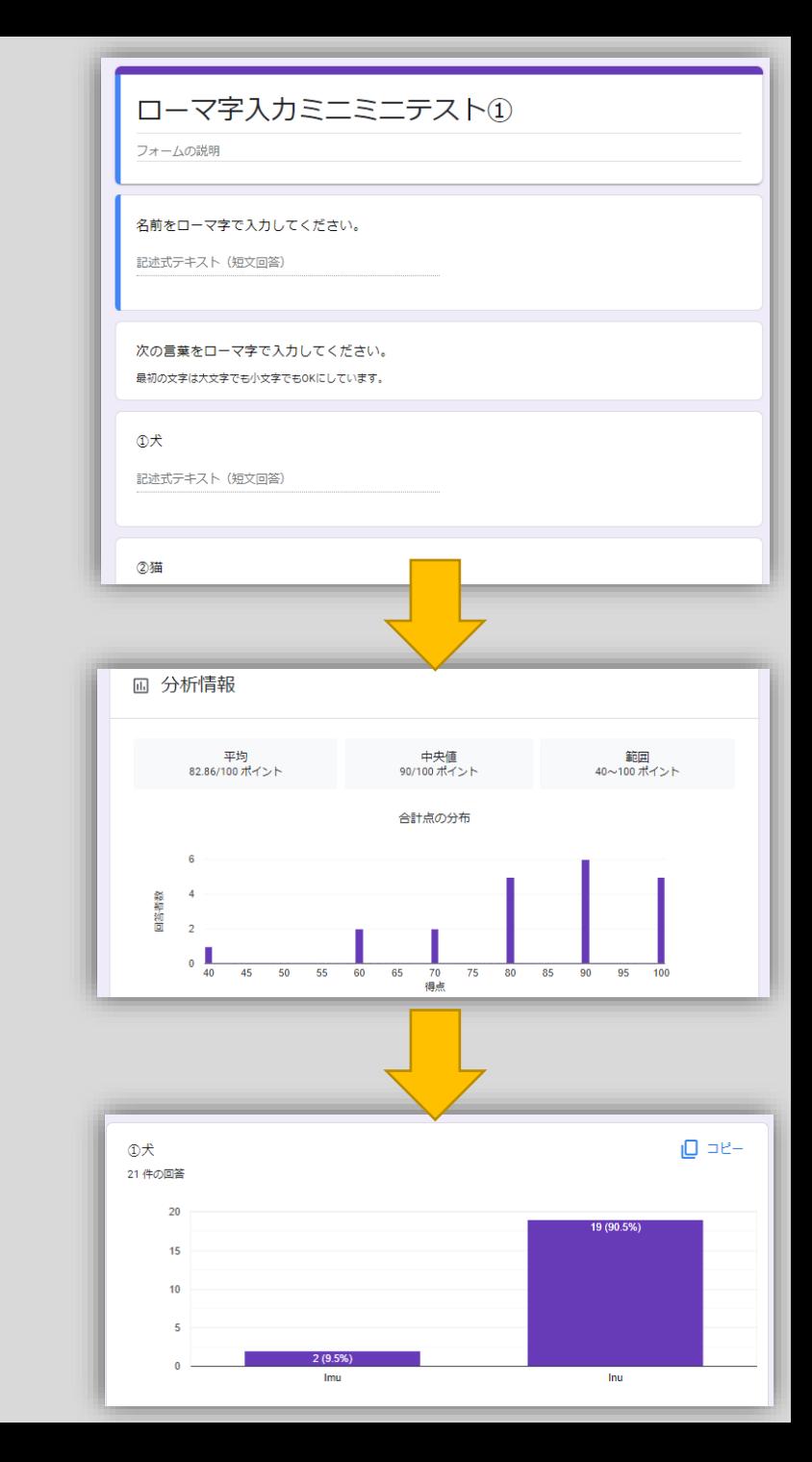

 $\Box$ 

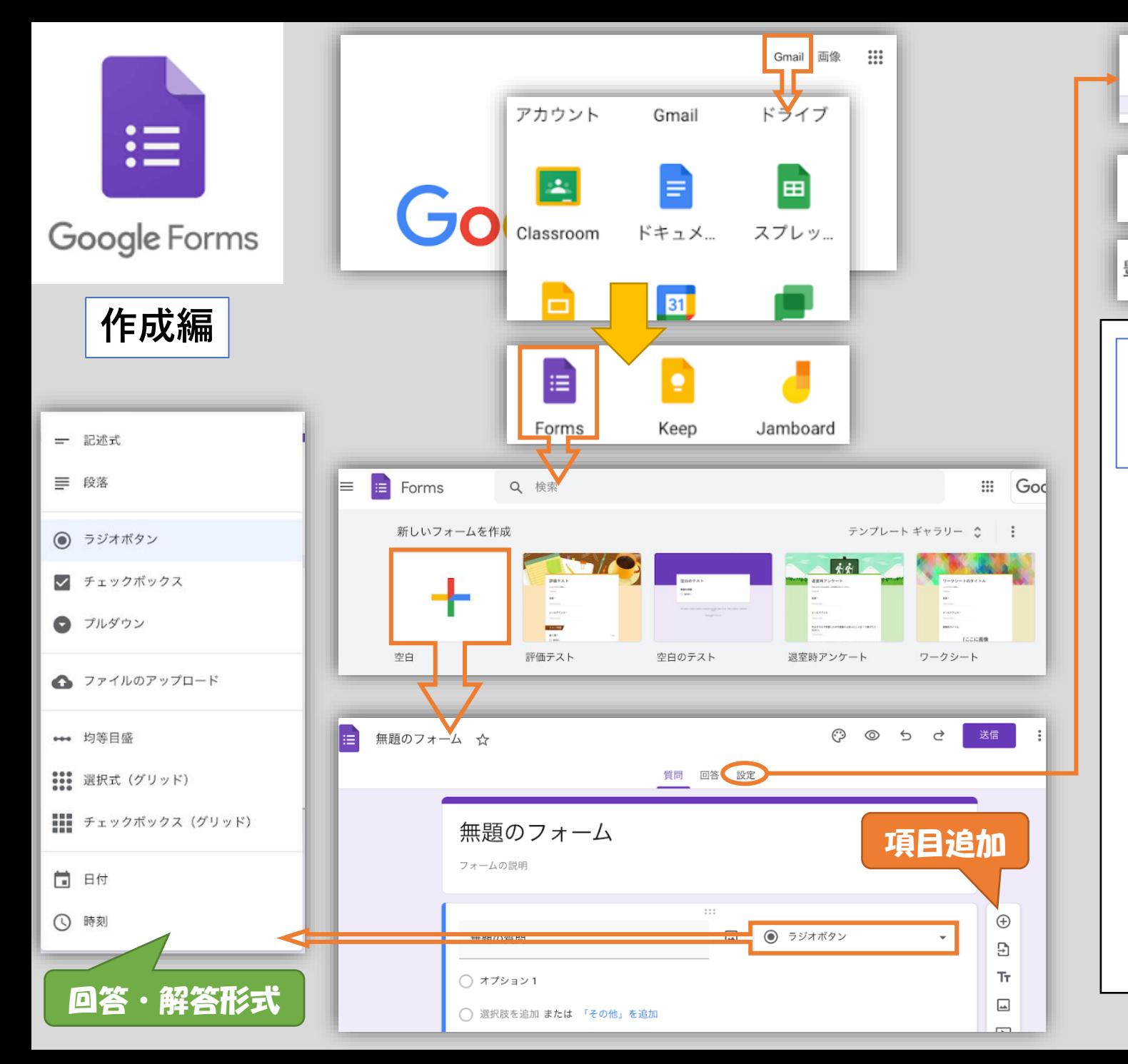

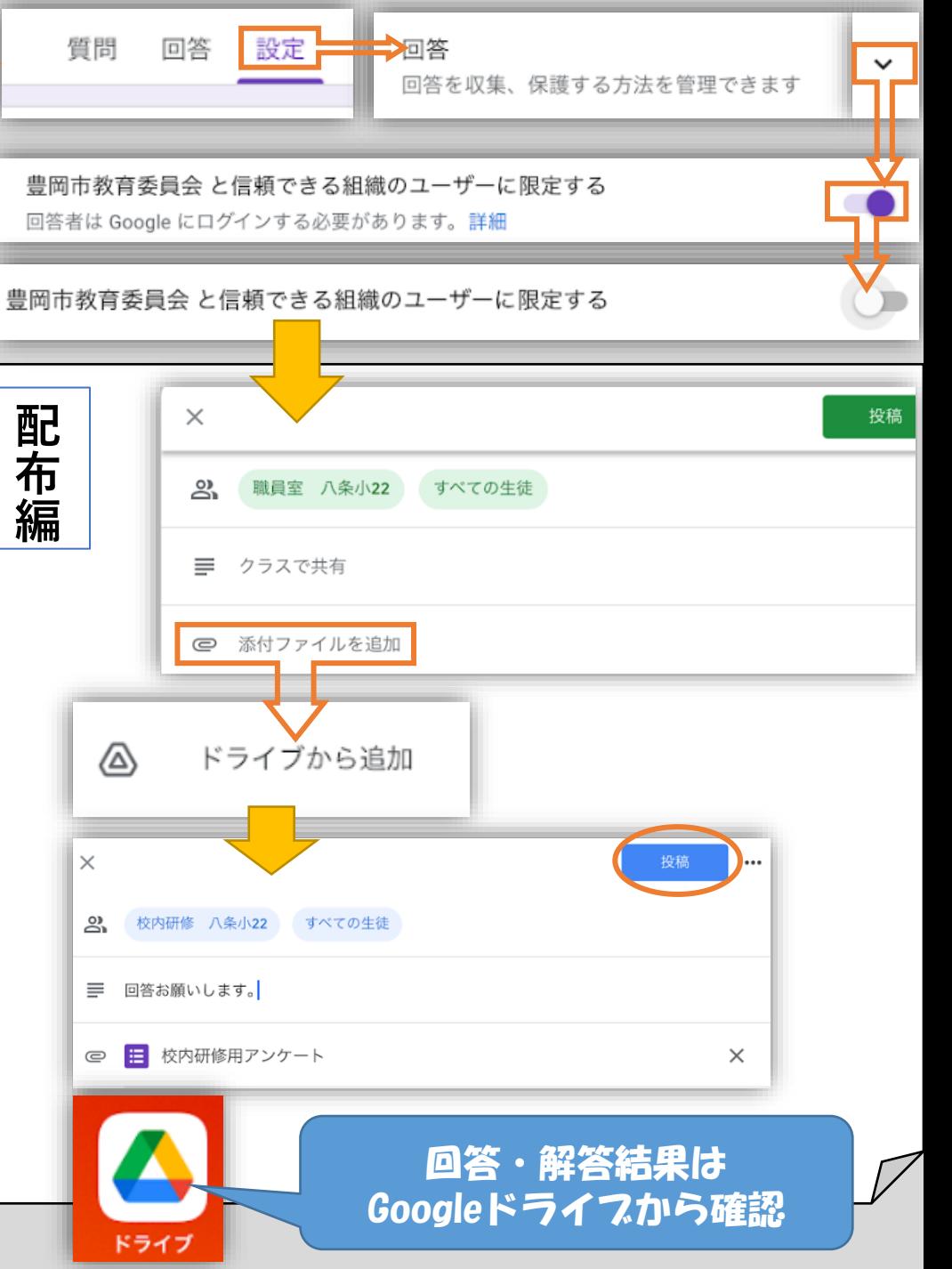